## *SCHEDA ELIMINAZIONE CODE*

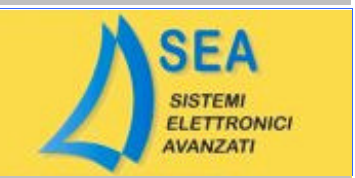

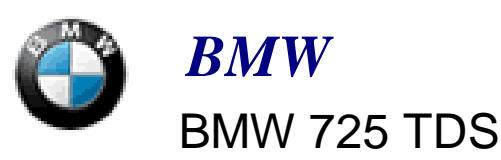

## 0 281 001 373

## **ELIMINAZIONE TOTALE**

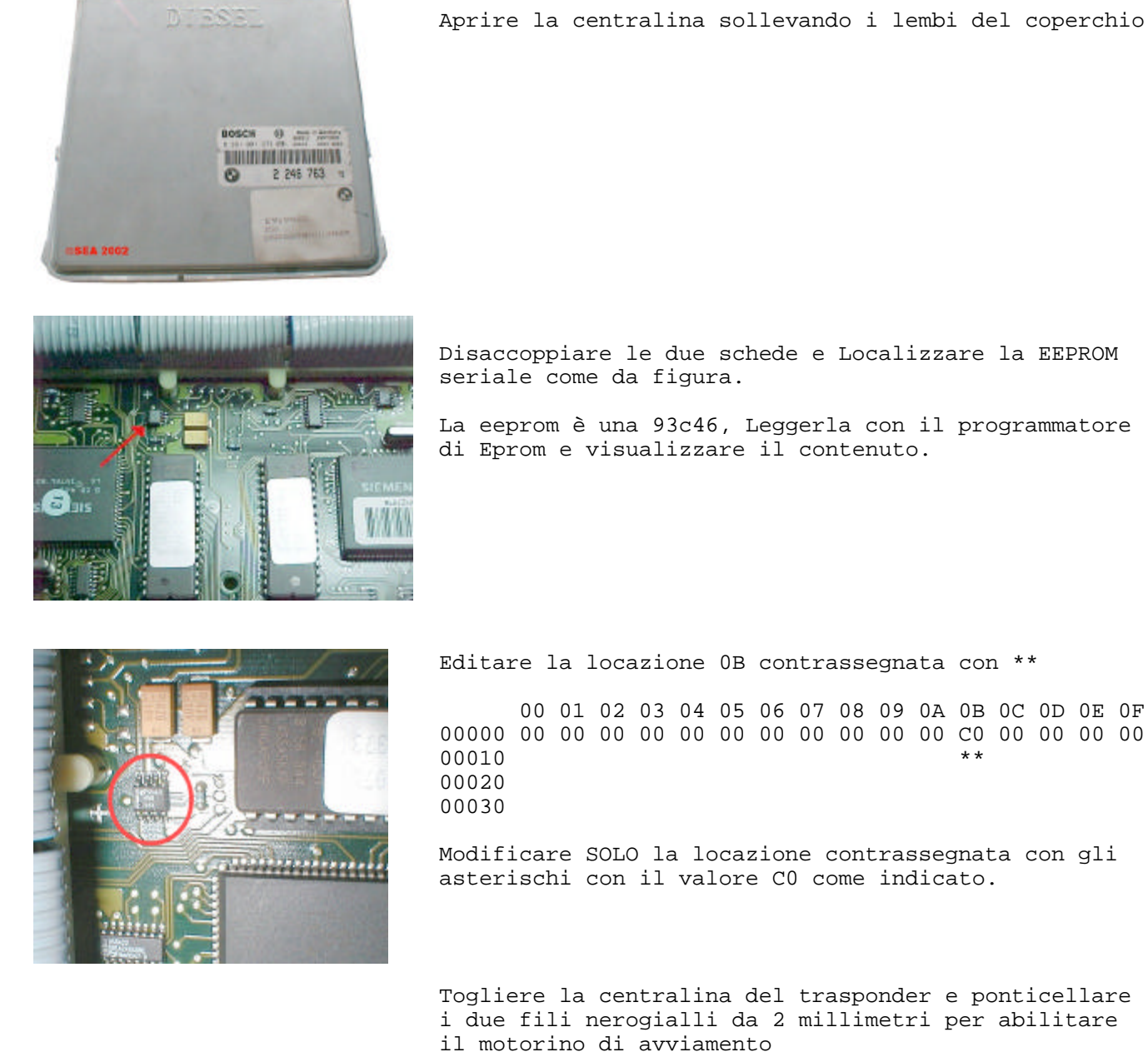

Aprire la centralina sollevando i lembi del coperchio.

Disaccoppiare le due schede e Localizzare la EEPROM

La eeprom è una 93c46, Leggerla con il programmatore di Eprom e visualizzare il contenuto.

Togliere la centralina del trasponder e ponticellare i due fili nerogialli da 2 millimetri per abilitare